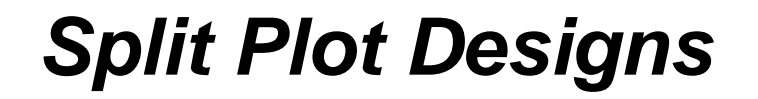

- **Large and small units**
- Confounding main effects

# **Study in Dental Medicine**

- Can measurement of electric resistance help in detecting tooth decay?
- 40 measurements on teeth with and without inflamed gums, with and without special treatment.
- $2^2$  factorial with factor A (inflammation) and factor B (special treatment).

# **Correct anova table?**

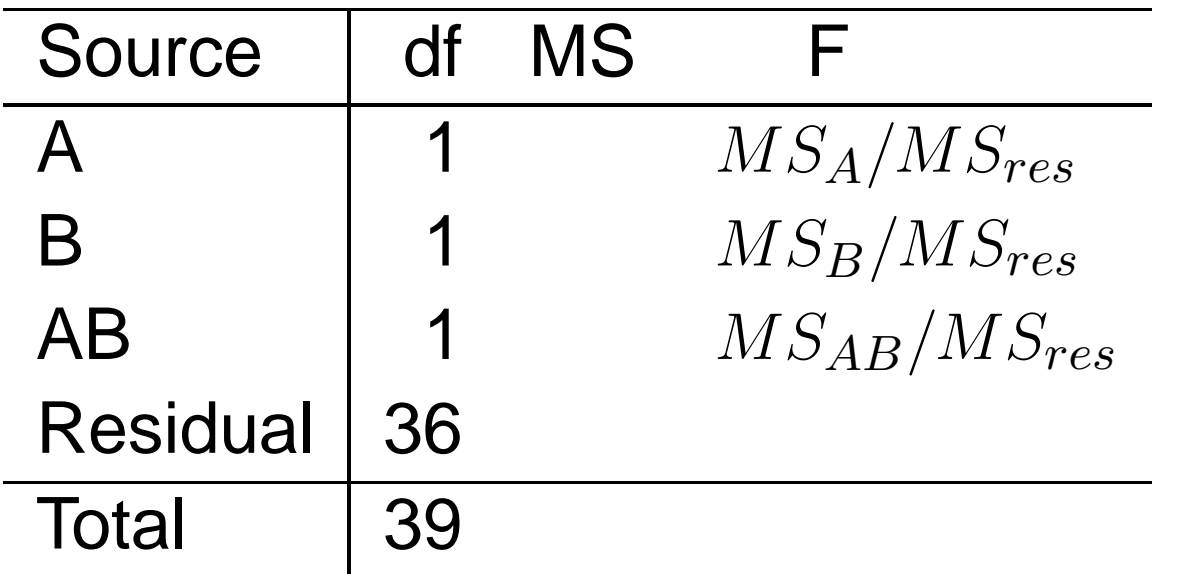

Depends on design structure. How many subjects, how many teeth?

#### **8 subjects, one tooth each**

#### One treatment per person, <sup>5</sup> repeated measurements

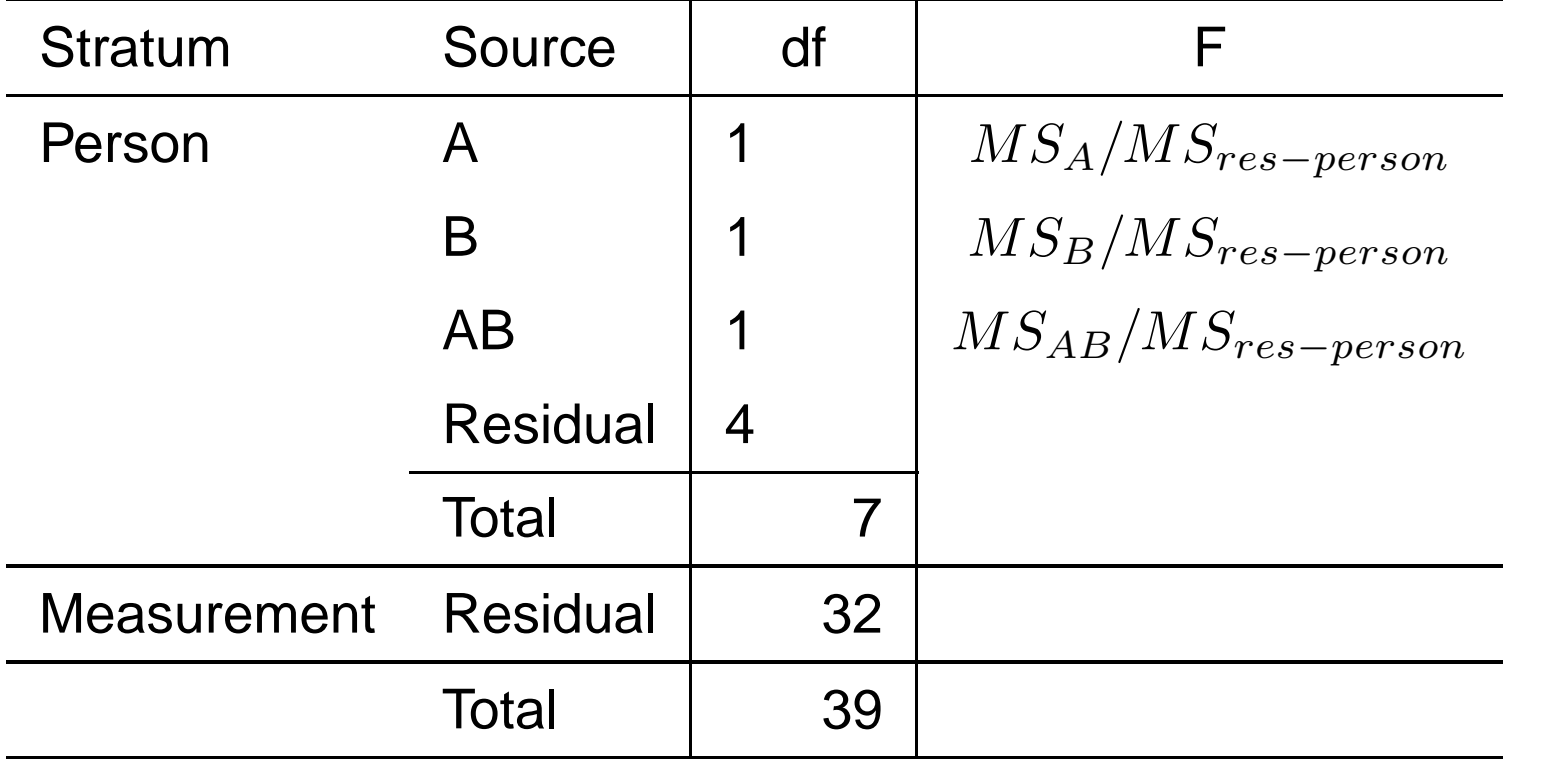

Each person has <sup>2</sup> inflamed and <sup>2</sup> not inflamed teeth. Each tooth was measured once with special treatment and once without special treatment.

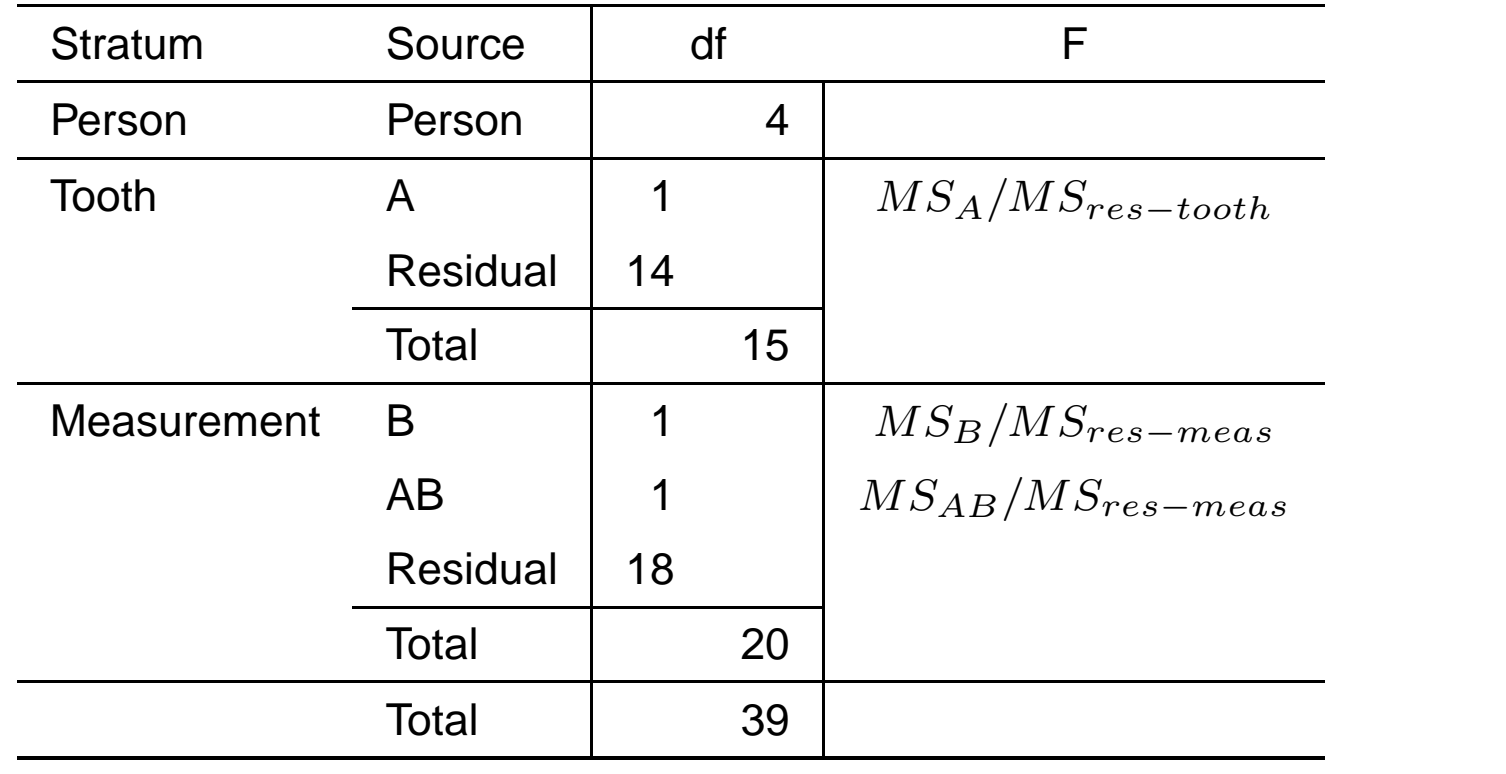

## **Special properties of this design**

- Replication on three stages: persons, teeth and measurements.
- One factor varies between teeth, the other between measurements.
- $\blacksquare$  main plot= tooth, sub-plot = measurement
- A first factor needs to be applied to large plots, called main plots.
- Main plots are split into smaller plots, called subplots. Theses are assigned to different levels of <sup>a</sup> second factor.
- Two different levels for comparing factor levels: effects of the first factor must be examined relative to main plot variation, effects of the second factormust be examined relative to subplot variation.

<sup>4</sup> irrigation methods I1-I4 on main plots, 3 fertilizermixtures X,Y, Z on sub-plots, 2 complete replicates.

Layout:

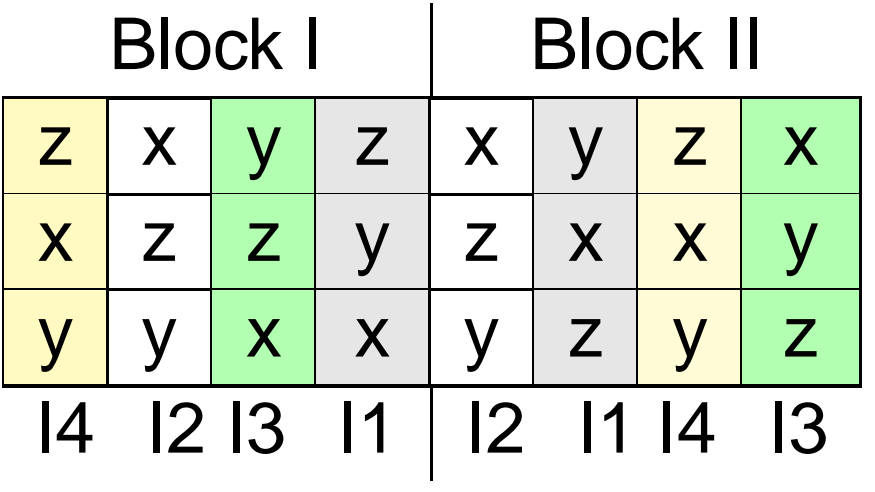

Irrigation is confounded with main plots.

$$
Y_{ijk} = \mu + b_i + Irr_j + \epsilon_{ij} + Fert_k + (Irr : Fert)_{jk} + \delta_{ijk}
$$
  

$$
i = 1, \dots, I; j = 1, \dots, J; k = 1, \dots, n.
$$

- $\mathbb{b}_i$  :  $i$ th block effect
- $\mathit{Irr}_j\,:\,j$ th effect of irrigation
- $\epsilon_{ij}$  : main plot error
- $Fert_k\,$  :  $k$ th effect of fertilizer
- $(\mathit{Irr}:\mathit{Fert})_{ij}\,:\,jk$ th interaction
- $\delta_{ijk}\,$  : sub-plot error

## **Skeleton Anova**

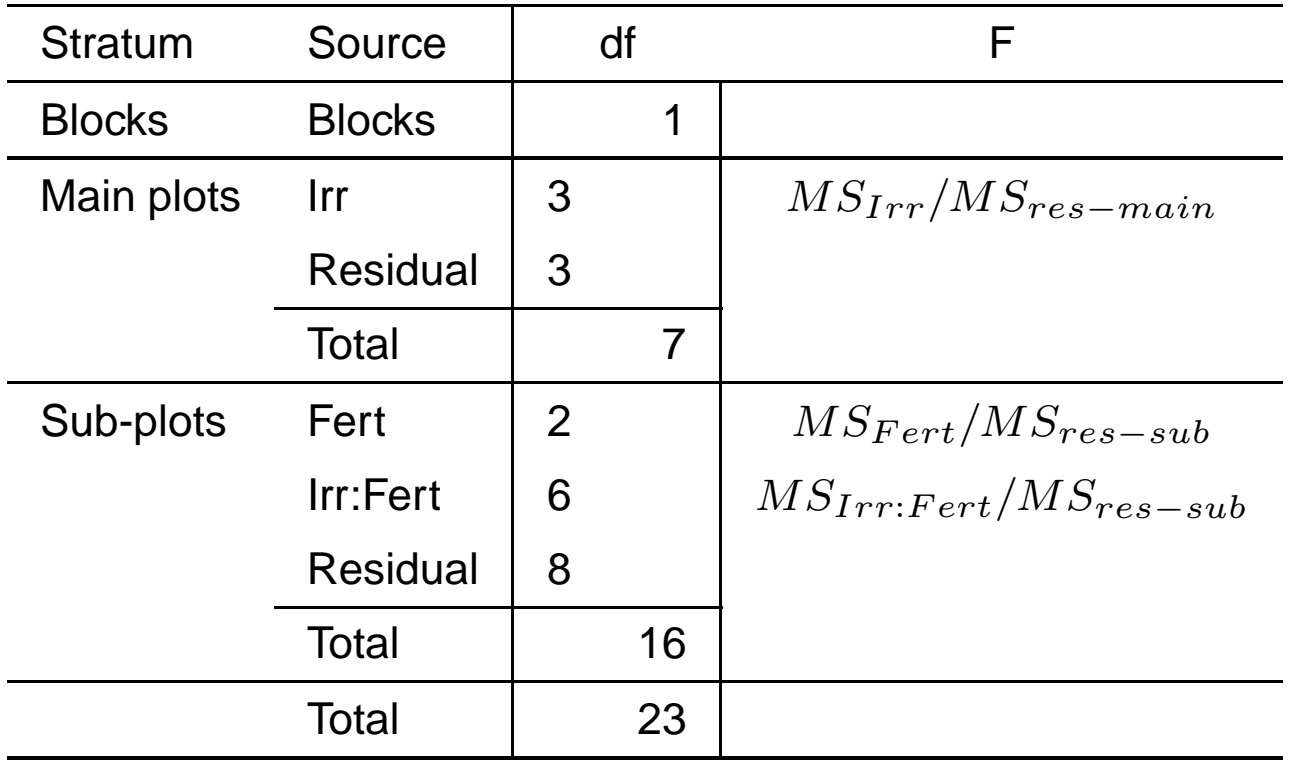

## **Data on crop yield (tonnes/hectare)**

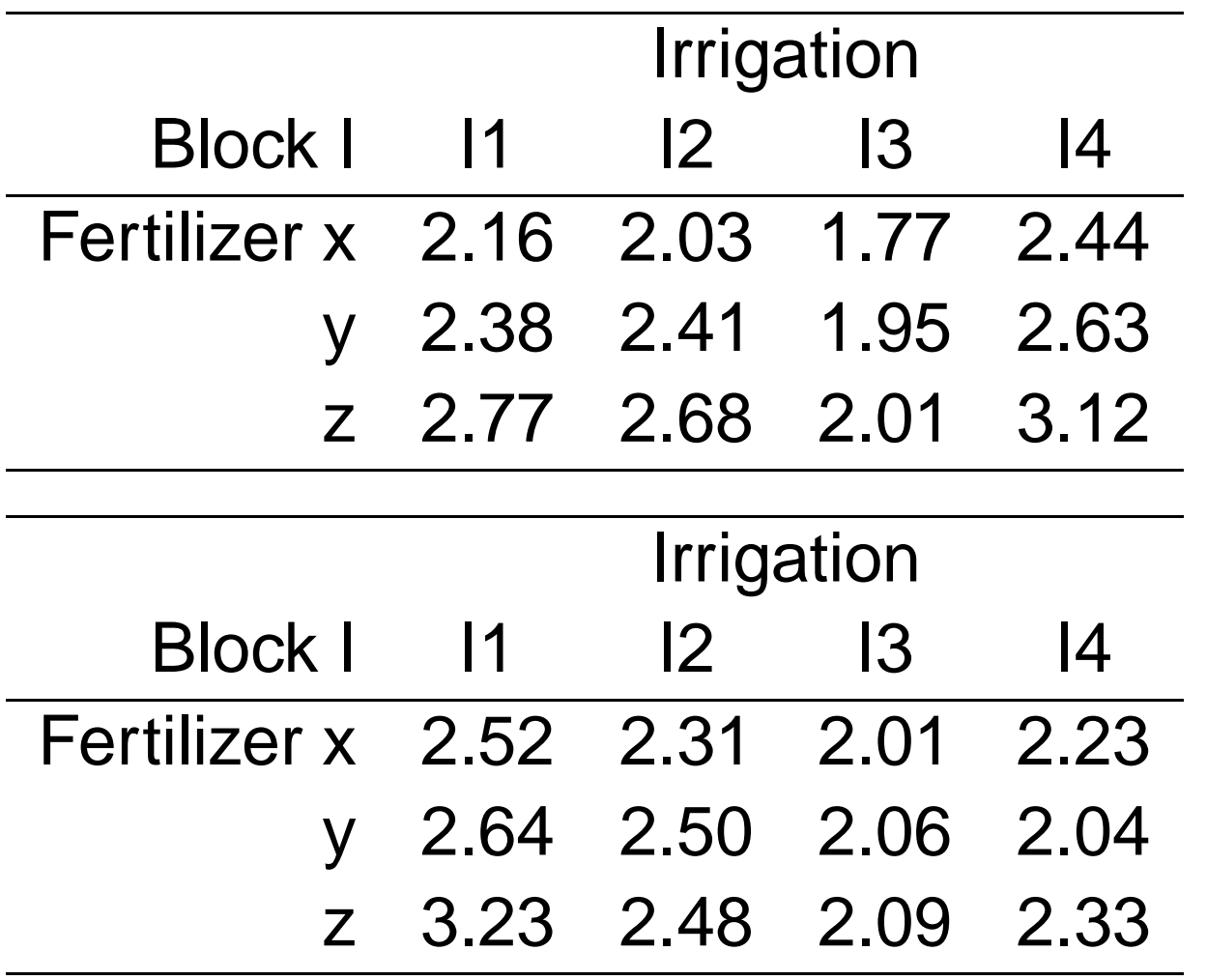

# **Graphical display**

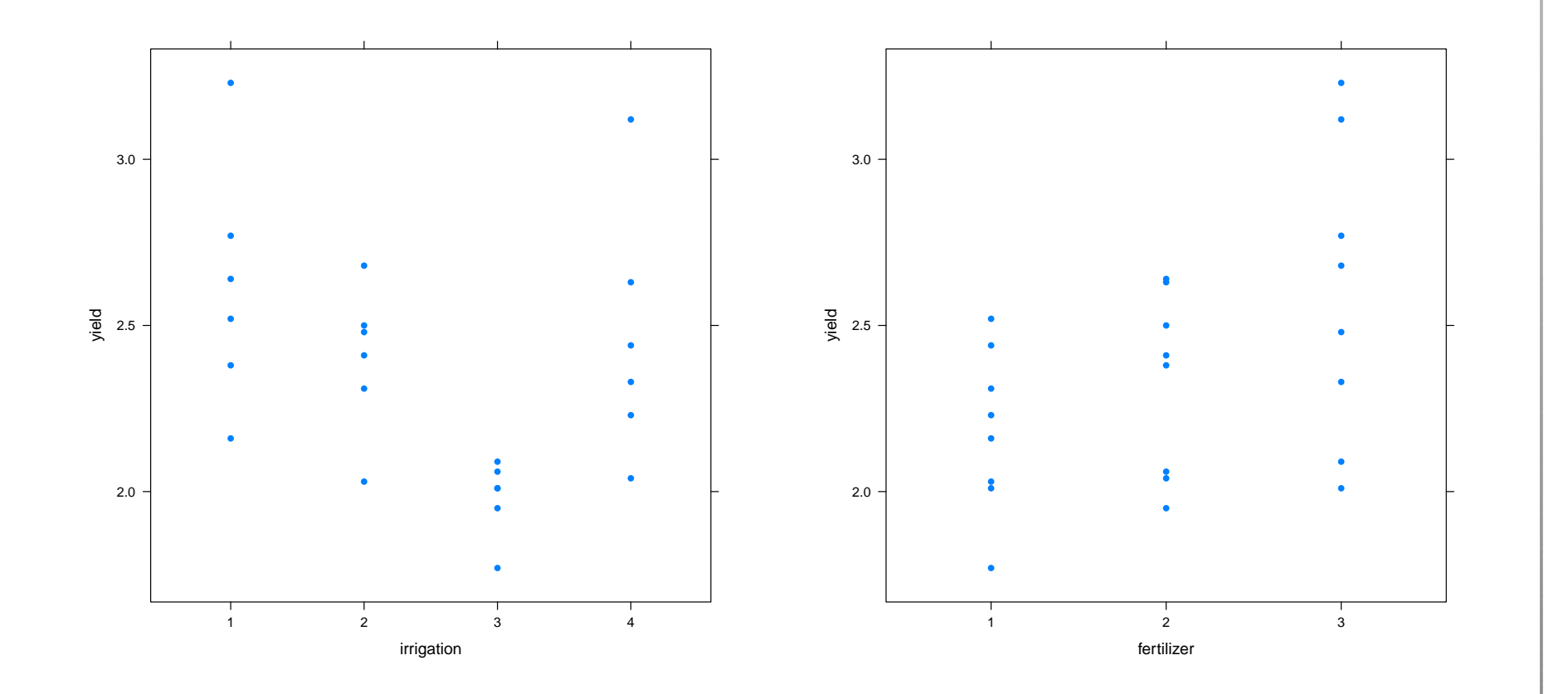

#### **Anova Table**

- > mod2=aov(yield˜irrigation\*fertilizer+Error(block/irrigation))
- > summary(mod2)

```
Error: block
         Df Sum Sq Mean Sq F value Pr(>F)
Residuals 1 0.0003375 0.0003375
Error: block:irrigation
```

```
Df Sum Sq Mean Sq F value Pr(>F)
irrigation 3 1.32971 0.44324 2.0424 0.2862
Residuals 3 0.65105 0.21702
```
Error: Within

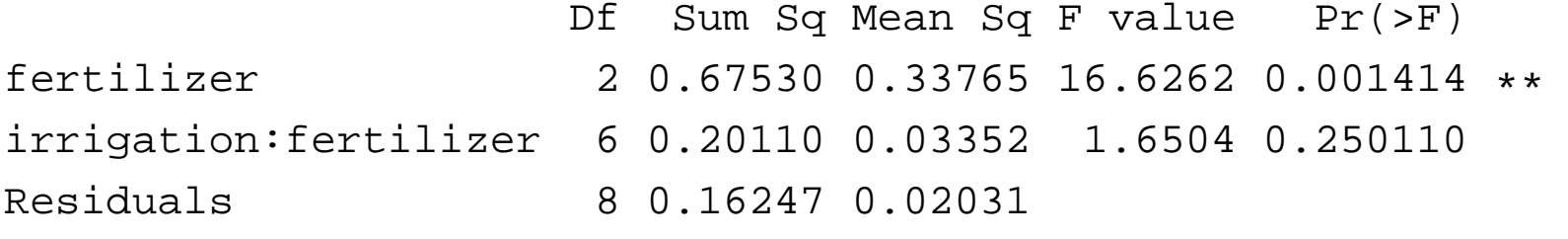

- Repeated splitting for a third factor applied to split-split plot
- Confounding interactions of sub-plot factors in split-plot designs
- Other designs for main plots, e.g. Latin squares
- Strip-plot design

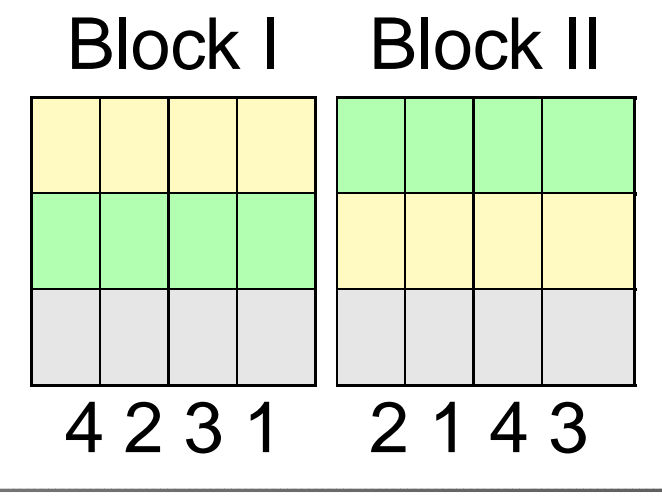